# Vorkurs Informatik (D-ITET)

Malte Schwerhoff

September 2018

<http://lec.inf.ethz.ch/itet/informatik0/2018>

1

**Informatik 0** (Vorkurs): Erste Programmiererfahrungen sammeln

- **Informatik 0** (Vorkurs): Erste Programmiererfahrungen sammeln
- Informatik 1: Theoretische und praktische Grundlagen der Informatik
- **Informatik 2: Algorithmen und Datenstrukturen**

- **Informatik 0** (Vorkurs): Erste Programmiererfahrungen sammeln
- Informatik 1: Theoretische und praktische Grundlagen der Informatik
- **Informatik 2: Algorithmen und Datenstrukturen**
- Technische Informatik 1: Logische und physikalische Strukturen digitaler Systeme
- Technische Informatik 2: Wichtige Komponenten von Betriebssystemen

- **Informatik 0** (Vorkurs): Erste Programmiererfahrungen sammeln
- Informatik 1: Theoretische und praktische Grundlagen der Informatik
- **Informatik 2: Algorithmen und Datenstrukturen**
- Technische Informatik 1: Logische und physikalische Strukturen digitaler Systeme
- Technische Informatik 2: Wichtige Komponenten von Betriebssystemen
- ... und weitere Fächer mit (mehr oder weniger direktem) Informatikbezug
- **Erste Programmiererfahrung vermitteln**
- An der "Informatik-Oberfläche" kratzen
- **Erste Programmiererfahrung vermitteln**
- **An der "Informatik-Oberfläche" kratzen**
- Dieser Kurs kann leider nicht jahrelange Programmiererfahrung (Schule, Hobby) ausgleichen ...
- **Erste Programmiererfahrung vermitteln**
- **An der "Informatik-Oberfläche" kratzen**
- Dieser Kurs kann leider nicht jahrelange Programmiererfahrung (Schule, Hobby) ausgleichen ...
- ... aber er sollte Ihnen den Einstieg in Informatik 1 erleichtern

# **Kursaufbau: Leistungskontrolle**

#### ■ Keine Prüfung

#### Stattdessen müssen zwei Programmierprojekte bestanden werden

#### **Woche(n) Programm**

1 Vorlesung: Do 20.09., 13:15 – 15:00 C++-Tutorial, 1. Projekt

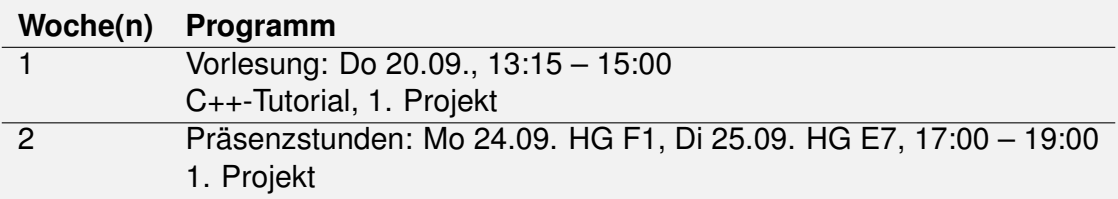

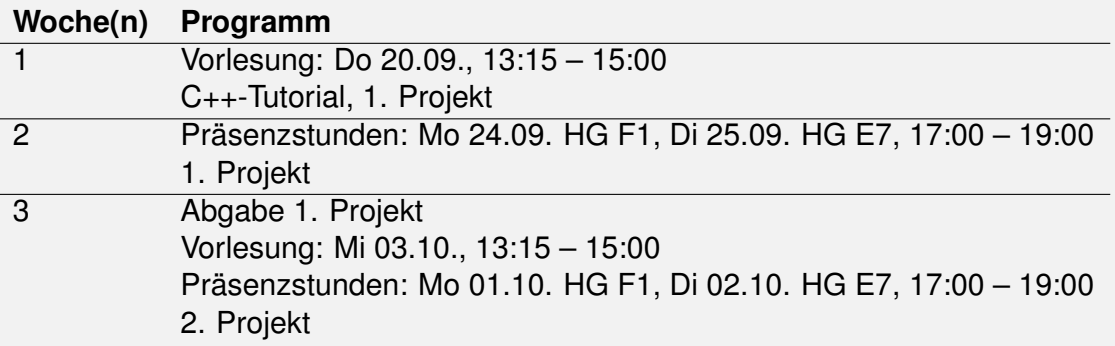

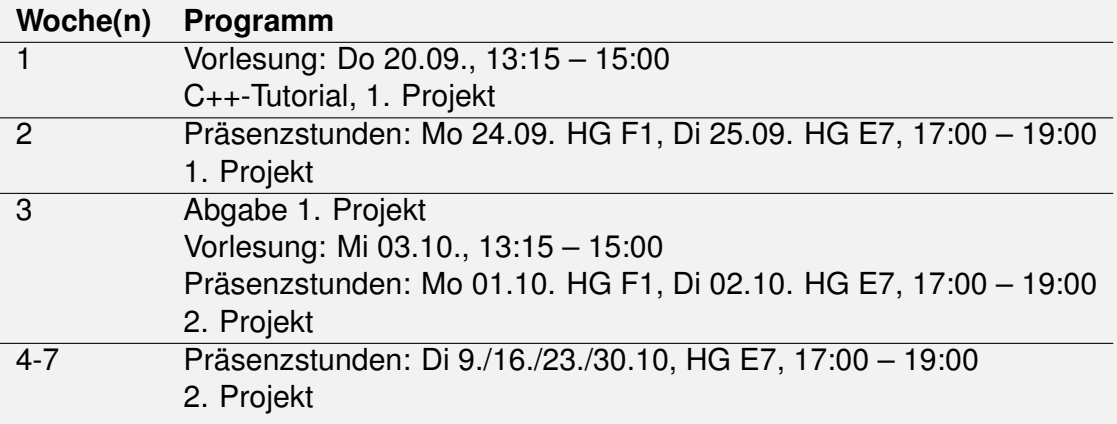

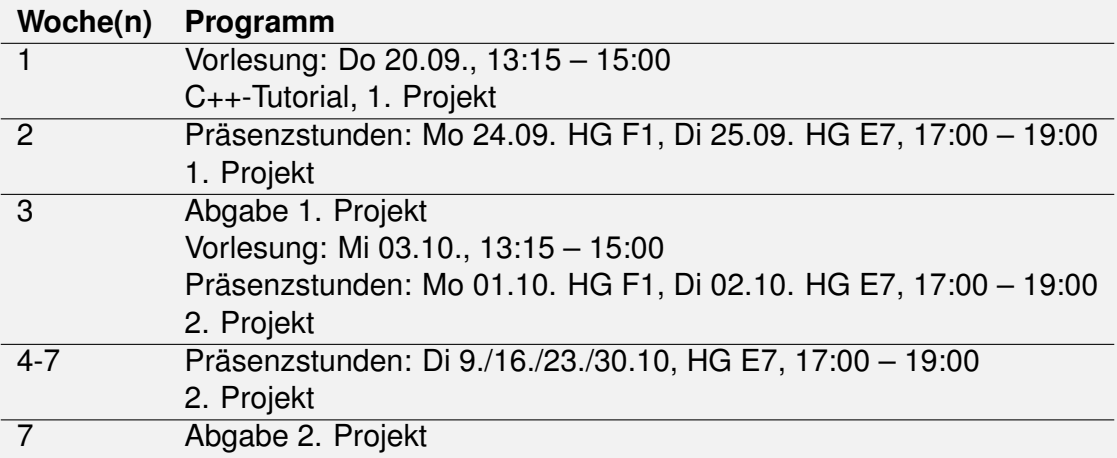

# **1.** Einführung

<span id="page-14-0"></span>Informatik: Definition und Geschichte, Algorithmen, Turing Maschine, Höhere Programmiersprachen, Werkzeuge der Programmierung, Das erste  $C++$  Programm und seine syntaktischen und semantischen Bestandteile

### **Was ist Informatik?**

### Die Wissenschaft der **systematischen Verarbeitung von Informationen**,. . .

- Die Wissenschaft der **systematischen Verarbeitung von Informationen**,. . .
- **...** insbesondere der automatischen Verarbeitung mit Hilfe von Digitalrechnern.

(Wikipedia, nach dem "Duden Informatik")

#### *Computer science is not about machines, in the same way that astronomy is not about telescopes.*

Mike Fellows, US-Informatiker (1991)

### **Informatik vs. Computer**

Die Informatik beschäftigt sich heute auch mit dem Entwurf von schnellen Computern und Netzwerken. . .

- Die Informatik beschäftigt sich heute auch mit dem Entwurf von schnellen Computern und Netzwerken. . .
- ... aber nicht als Selbstzweck, sondern zur effizienteren **systematischen Verarbeitung von Informationen**.

EDV-Kenntnisse: *Anwenderwissen*

■ Umgang mit dem Computer

Bedienung von Computerprogrammen (für Texterfassung, E-Mail, Präsentationen,. . . )

Informatik: *Grundlagenwissen*

- Wie funktioniert ein Computer?
- Wie schreibt man ein Computerprogramm?

Algorithmus:

**Handlungsanweisung zur schrittweisen Lösung eines Problems** 

Algorithmus:

Handlungsanweisung zur schrittweisen Lösung eines Problems Ausführung erfordert keine Intelligenz, nur Genauigkeit (sogar Computer können es)

Algorithmus:

- **Handlungsanweisung zur schrittweisen Lösung eines Problems**
- Ausführung erfordert keine Intelligenz, nur Genauigkeit (sogar Computer können es)
- **Altester nichttrivialer Algorithmus:** Euklidischer Algorithmus, 3. Jh. v. Chr.

Algorithmus:

- **Handlungsanweisung zur schrittweisen Lösung eines Problems**
- Ausführung erfordert keine Intelligenz, nur Genauigkeit (sogar Computer können es)
- **Altester nichttrivialer Algorithmus:** Euklidischer Algorithmus, 3. Jh. v. Chr.
- nach *Muhammed al-Chwarizmi*, Autor eines arabischen Rechen-Lehrbuchs (um 825)

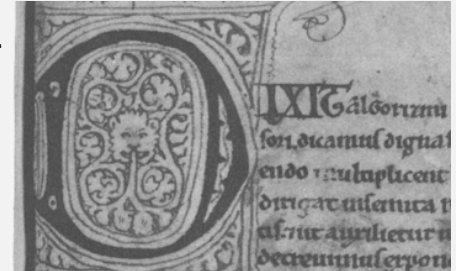

**<sup>&</sup>quot;Dixit algorizmi. . . "** (lateinische Übersetzung)

### **Binare Suche: Problem & Idee ¨**

#### **Problem:** Finde ein Element in einer *sortierten* Liste

#### **Problem:** Finde ein Element in einer *sortierten* Liste

**Idee:** Wörterbuchsuche — mittig aufschlagen, falls nötig links/rechts weitersuchen

1 3 4 7 9 11 12 17

1 3 4 7 9 11 12 17

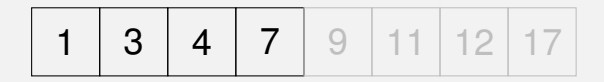

1 3 4 7 9 11 12 17

1 3 4 7 9 11 12 17

1 3 4 7 9 11 12 17

**Eingabe: Liste sortierter Zahlen** L, zu findende Zahl  $n$ Ausgabe: "Ja" ("Nein") falls  $n$  (nicht) in  $L$ 

Solange Ausgabe A noch unbekannt ist:
**Ausgabe:** "Ja" ("Nein") falls n (nicht) in L

Solange Ausgabe A noch unbekannt ist: Falls L leer dann:  $A \leftarrow$  . Nein"

Ausgabe: "Ja" ("Nein") falls  $n$  (nicht) in  $L$ 

Solange Ausgabe A noch unbekannt ist: Falls L leer dann:  $A \leftarrow$  "Nein" Andernfalls: Wähle mittige Zahl  $L_m$  aus

Ausgabe: "Ja" ("Nein") falls  $n$  (nicht) in  $L$ 

Solange Ausgabe A noch unbekannt ist: Falls L leer dann:  $A \leftarrow$  .Nein" Andernfalls:

Wähle mittige Zahl  $L_m$  aus Falls  $L_m = n$  dann:  $A \leftarrow ...$ Ja"

Ausgabe: "Ja" ("Nein") falls  $n$  (nicht) in  $L$ 

Solange Ausgabe A noch unbekannt ist: Falls L leer dann:  $A \leftarrow$  .Nein" Andernfalls:

Wähle mittige Zahl  $L_m$  aus Falls  $L_m = n$  dann:  $A \leftarrow ...$ Ja" Falls  $n < L_m$  dann:  $L \leftarrow$  linke Hälfte von  $L$ 

**Ausgabe:** "Ja" ("Nein") falls n (nicht) in L

Solange Ausgabe A noch unbekannt ist: Falls L leer dann:  $A \leftarrow$  .Nein" Andernfalls:

Wähle mittige Zahl  $L_m$  aus Falls  $L_m = n$  dann:  $A \leftarrow ...$ Ja" Falls  $n < L_m$  dann:  $L \leftarrow$  linke Hälfte von  $L$ Ansonsten:  $L \leftarrow$  rechte Hälfte von  $L$ 

# **Binare Suche: C++-Implementierung ¨**

```
std::string binary_search(const int∗ begin, const int∗ end,
                          const int n) {
 while (true) {
   if (begin >= end) return "no";
   const int∗ mid = begin + (end − begin) / 2;
   if (∗mid == n) return "yes";
   else if (n < ∗mid) end = mid;
   else begin = mid + 1;
 }
}
```
Keine Panik: Der C++-Code wird hier nur gezeigt um den Unterschied zwischen einer Algorithmusbeschreibung in Pseudocode und einer konkreten Implementierung zu illustrieren. Die genutzten Sprachkonstrukte werden Sie erst in Informatik 1 kennenlernen.

## **Algorithmen: 3 Abstraktionsstufen**

1. **Kernidee** (abstrakt)**:**

Die Essenz eines Algorithmus' ("Heureka-Moment")

# **Algorithmen: 3 Abstraktionsstufen**

1. **Kernidee** (abstrakt)**:**

Die Essenz eines Algorithmus' ("Heureka-Moment")

2. **Pseudocode** (semi-detailliert)**:** Für Menschen gemacht (Bildung, Korrektheit- und Effizienzdiskussionen, Beweise)

# **Algorithmen: 3 Abstraktionsstufen**

1. **Kernidee** (abstrakt)**:**

Die Essenz eines Algorithmus' ("Heureka-Moment")

- 2. **Pseudocode** (semi-detailliert)**:** Für Menschen gemacht (Bildung, Korrektheit- und Effizienzdiskussionen, Beweise)
- 3. **Implementierung** (sehr detailliert)**:** Für Mensch & Computer gemacht (les- & ausführbar, bestimmte Programmiersprache, verschiedene Implementierungen möglich)

Da hätte ich ja gleich Informatik studieren können ...

Da hätte ich ja gleich Informatik studieren können ... **Es gibt doch schon für alles Programme ...** 

- Da hätte ich ja gleich Informatik studieren können ...
- Es gibt doch schon für alles Programme ...
- **Programmieren interessiert mich nicht...**

- Da hätte ich ja gleich Informatik studieren können ...
- Es gibt doch schon für alles Programme ...
- **Programmieren interessiert mich nicht...**
- Weil Informatik hier leider ein Pflichtfach ist ...

. . .

- Da hätte ich ja gleich Informatik studieren können ...
- Es gibt doch schon für alles Programme ...
- **Programmieren interessiert mich nicht...**
- Weil Informatik hier leider ein Pflichtfach ist ...

### *Mathematik war früher die Lingua franca der Naturwissenschaften an allen Hochschulen. Und heute ist dies die Informatik.*

*Lino Guzzella, Präsident der ETH Zürich, NZZ Online, 1.9.2017*

(Lino Guzzella ist übrigens nicht Informatiker, sondern Maschineningenieur und Prof. für Thermotronik (C)

## **Darum Programmieren!**

- Jedes Verständnis moderner Technologie erfordert Wissen über die grundlegende Funktionsweise eines Computers.
- **Programmieren (mit dem Werkzeug Computer) wird zu einer** Kulturtechnik wie Lesen und Schreiben (mit den Werkzeugen Papier und Bleistift)

## **Darum Programmieren!**

- Jedes Verständnis moderner Technologie erfordert Wissen über die grundlegende Funktionsweise eines Computers.
- **Programmieren (mit dem Werkzeug Computer) wird zu einer** Kulturtechnik wie Lesen und Schreiben (mit den Werkzeugen Papier und Bleistift)
- **Programmieren ist** *die* Schnittstelle zwischen Ingenieurwissenschaften und Informatik – der interdisziplinäre Grenzbereich wächst zusehends.

## **Darum Programmieren!**

- Jedes Verständnis moderner Technologie erfordert Wissen über die grundlegende Funktionsweise eines Computers.
- **Programmieren (mit dem Werkzeug Computer) wird zu einer** Kulturtechnik wie Lesen und Schreiben (mit den Werkzeugen Papier und Bleistift)
- **Programmieren ist** *die* Schnittstelle zwischen Ingenieurwissenschaften und Informatik – der interdisziplinäre Grenzbereich wächst zusehends.
- **Programmieren macht Spass (und ist nützlich)!**

## **Programmieren**

- Mit Hilfe einer *Programmiersprache* wird dem Computer eine Folge von Befehlen erteilt, damit er genau das macht, was wir wollen.
- Die Folge von Befehlen ist das *(Computer)-Programm*.

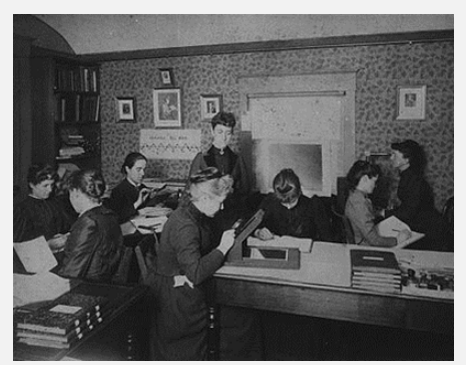

**The Harvard Computers**, Menschliche Berufsrechner, ca.1890

# **Programmiersprachen**

- Sprache, die der Computer "versteht", ist sehr primitiv (Maschinensprache).
- **Einfache Operationen** müssen in (extrem) viele Einzelschritte aufgeteilt werden.
- Sprache variiert von Computer zu Computer.

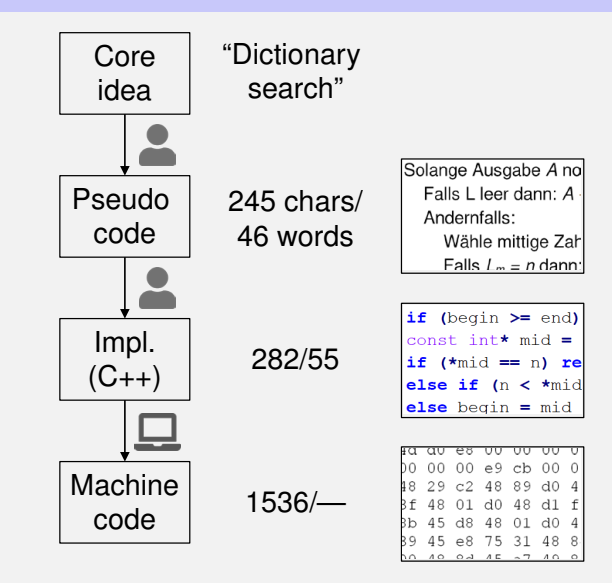

## **Rechengeschwindigkeit**

In der mittleren Zeit, die der Schall von mir zu Ihnen unterwegs ist...

<sup>1</sup>Uniprozessor Computer bei 1GHz

## **Rechengeschwindigkeit**

In der mittleren Zeit, die der Schall von mir zu Ihnen unterwegs ist...

30 m

arbeitet ein heutiger Desktop-PC mehr als 100

<sup>1</sup>Uniprozessor Computer bei 1GHz

In der mittleren Zeit, die der Schall von mir zu Ihnen unterwegs ist...

```
30 \text{ m} \triangleq mehr als 100.000.000 Instruktionen
```
arbeitet ein heutiger Desktop-PC mehr als 100 Millionen Instruktionen ab.<sup>1</sup>

<sup>1</sup>Uniprozessor Computer bei 1GHz

Wir schreiben Programme (Implementierungen) in einer *höheren Programmiersprache*:

- Kann von Menschen *verstanden* werden kann
- Ist *hardwareunabhängig*
- Beinhaltet *wiederverwendbare* Funktionsbibliotheken

## **Warum** C++**?**

Andere populäre höhere Programmiersprachen: Java, C#, Python, Javascript, Swift, Kotlin, Go, ... ...

Andere populäre höhere Programmiersprachen: Java, C#, Python, Javascript, Swift, Kotlin, Go, ... ...

- $\blacksquare$   $C++$  ist relevant in der Praxis, weit verbreitet und "läuft überall"
- $\blacksquare$   $C++$  ist standardisiert, d.h. es gibt ein offizielles

Andere populäre höhere Programmiersprachen: Java, C#, Python, Javascript, Swift, Kotlin, Go, ... ...

- $\blacksquare$   $C++$  ist relevant in der Praxis, weit verbreitet und "läuft überall"
- $\blacksquare$   $C++$  ist standardisiert, d.h. es gibt ein offizielles
- $\blacksquare$  C++ ist eine der "schnellsten" Programmiersprachen
- $\blacksquare$  C++ eignet sich gut für Systemprogrammierung da es einen sorgfältigen Umgang mit Ressourcen (Speicher, ...) erlaubt/verlangt
- **Programme müssen, wie unsere Sprache, nach gewissen Regeln** geformt werden.
	- *Syntax*: Zusammenfügungsregeln für elementare Zeichen (Buchstaben).
	- *Semantik*: Interpretationsregeln für zusammengefügte Zeichen.
- **Programme müssen, wie unsere Sprache, nach gewissen Regeln** geformt werden.
	- *Syntax*: Zusammenfügungsregeln für elementare Zeichen (Buchstaben). *Semantik*: Interpretationsregeln für zusammengefügte Zeichen.
- **Entsprechende Regeln für ein Computerprogramm sind einfacher,** aber auch strenger, denn Computer sind vergleichsweise dumm.

### **Deutsch vs.** C++

#### **Deutsch**

*Alleen sind nicht gefährlich, Rasen ist gefährlich! (Wikipedia: Mehrdeutigkeit)*

#### $C++$

```
// computation\nint b = a * a; // 
$$
b = a^2
$$
\nb = b * b; //  $b = a^4$ 
```

### Das Auto fuhr zu schnell.

### **Das Auto fuhr zu schnell.** Syntaktisch und semantisch korrekt.

### DasAuto fuh r zu sxhnell.

### **DasAuto fuh r zu sxhnell.** Syntaxfehler: Wortbildung.

### $\blacksquare$  Rot das Auto ist.

### **Rot das Auto ist.** Syntaxfehler: Satzstellung.
#### **Man empfiehlt dem Dozenten** nicht zu widersprechen

#### Man empfiehlt dem Dozenten**,** nicht zu widersprechen**.**

Syntaxfehler: Satzzeichen fehlen .

#### Sie ist nicht gross und rothaarig.

#### Sie ist nicht gross und rothaarig. Syntaktisch korrekt aber mehrdeutig. [kein Analogon]

#### Die Auto ist rot.

Die Auto ist rot. Syntaktisch korrekt, doch semantisch fehlerhaft: Falscher Artikel. [Typfehler]

#### Das Fahrrad galoppiert schnell.

### ■ Das Fahrrad galoppiert schnell. Syntaktisch und grammatikalisch korrekt! Semantisch

fehlerhaft. [Laufzeitfehler]

#### **Manche Tiere riechen gut.**

**Manche Tiere riechen gut.** Syntaktisch und semantisch korrekt. Semantisch **International** mehrdeutig. [kein Analogon]

## **Syntax und Semantik von** C++

### **Syntax:**

- Wann ist ein Text ein  $C++Programm$ ?
- D.h. ist es *grammatikalisch* korrekt?
- $\blacksquare \rightarrow$  Kann vom Computer überprüft werden

### **Semantik:**

- Was *bedeutet* ein Programm?
- Welchen Algorithmus *implementiert* ein Programm?
- $\blacksquare \rightarrow$  Braucht menschliches Verständnis

### **Was braucht es zum Programmieren?**

- **Editor:** Programm zum Ändern, Erfassen und Speichern von  $C_{++}$ -Programmtext
- **Compiler:** Programm zum Übersetzen des Programmtexts in Maschinensprache

### **Was braucht es zum Programmieren?**

- **Editor:** Programm zum Ändern, Erfassen und Speichern von  $C_{++}$ -Programmtext
- **Compiler:** Programm zum Übersetzen des Programmtexts in Maschinensprache
- **Computer:** Gerät zum Ausführen von Programmen in Maschinensprache
- **Betriebssystem:** Programm zur Organisation all dieser Abläufe (Dateiverwaltung, Editor-, Compiler- und Programmaufruf)

# <span id="page-85-0"></span>**2. [Demo: Projekt 1, Teilaufgabe 1](#page-85-0)**

#### Die Vorlesung wird aufgezeichnet, Sie brauchen also nicht mitschreiben  $\odot$

# <span id="page-87-0"></span>**3. [Organisation der Programmierprojekte](#page-87-0)**

### **Codeboard**

#### Codeboard ist eine Online-IDE: Programmieren im Browser!

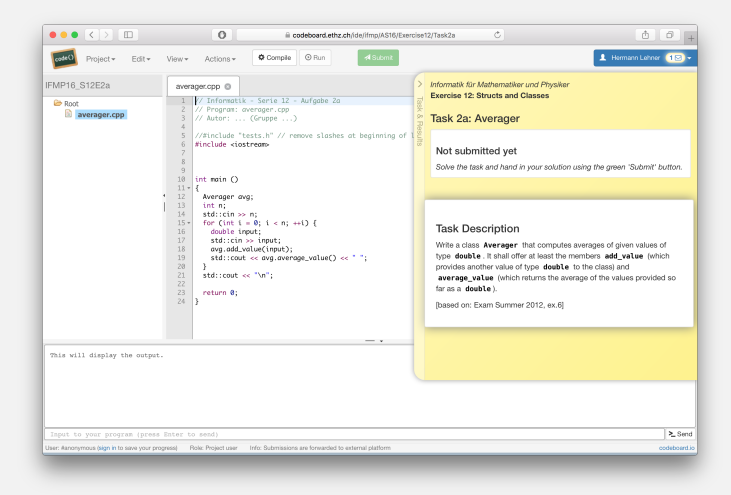

### **Code Expert**

Unser Übungssystem besteht aus zwei unabhängigen Systemen, die miteinander kommunizieren:

#### **Das ETH Abgabesystem:**

Ermöglicht es uns, Ihre Aufgaben zu bewerten

### **Die Online IDE:** Die

Programmierumgebung

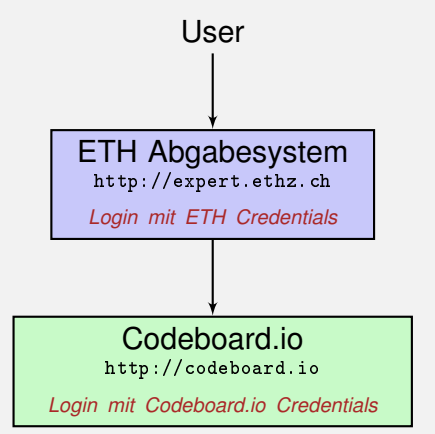

- Code Expert ist für einen "normalen" Übungsbetrieb ausgelegt, daher die Terminologie "Übung", "Übungsgruppe", etc.
- Auf Code Expert sind unsere Programmierprojekte daher Übungen und es gibt genau eine Übungsgruppe

## **Einschreibung**

#### Codeboard.io Registrierung

Gehen Sie auf <http://codeboard.io> und erstellen Sie dort ein Konto, bleiben Sie am besten eingeloggt.

#### Einschreibung auf

Gehen Sie auf <http://expert.ethz.ch/inf0itet18> und schreiben Sie sich in die Übungsgruppe Students ein.

### **Codeboard.io Registrierung**

Falls Sie noch keinen **Codeboard.io** Account haben ...

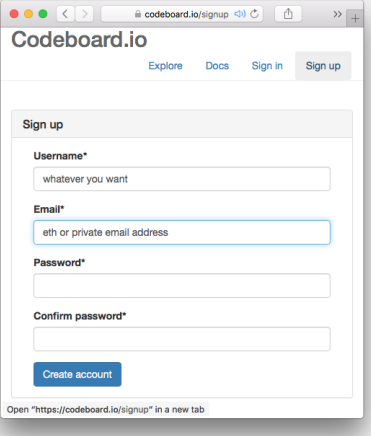

Wir verwenden die Online IDE **Codeboard.io**

### **Codeboard.io Registrierung**

#### Falls Sie noch keinen **Codeboard.io** Account haben ...

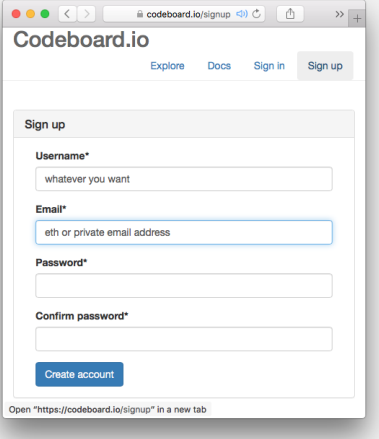

- Wir verwenden die Online IDE **Codeboard.io**
- **Erstellen Sie dort einen** Account, um Ihren Fortschritt abzuspeichern und später Submissions anzuschauen

### **Codeboard.io Registrierung**

#### Falls Sie noch keinen **Codeboard.io** Account haben ...

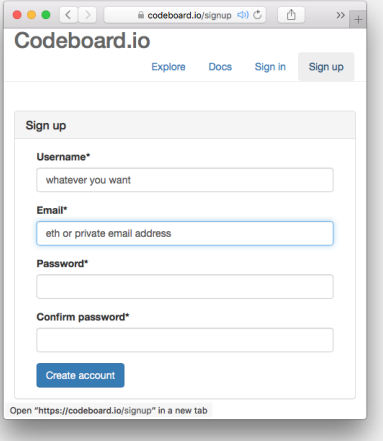

- Wir verwenden die Online IDE **Codeboard.io**
- **Erstellen Sie dort einen** Account, um Ihren Fortschritt abzuspeichern und später Submissions anzuschauen
- **Anmeldedaten können beliebig** gewählt werden! *Verwenden Sie nicht das ETH Passwort.*

### **Codeboard.io Login**

Falls Sie schon einen Account haben, loggen Sie sich ein:

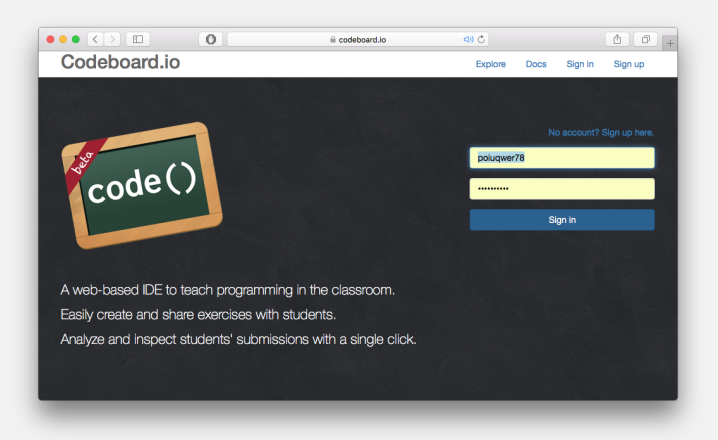

# **Einschreibung in Übungsgruppen - I**

Besuchen Sie <http://expert.ethz.ch/inf0itet18> Loggen Sie sich mit Ihrem nethz-Account ein.

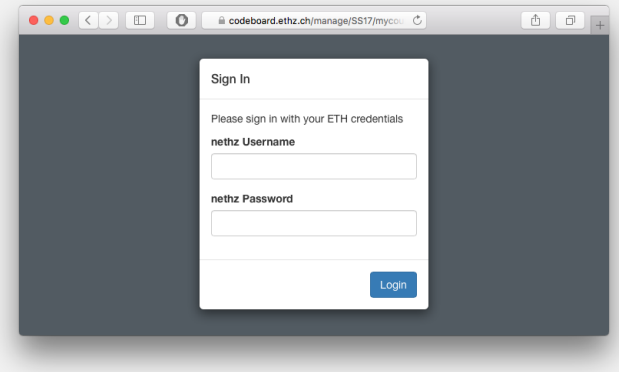

# **Einschreibung in Übungsgruppen - II**

Schreiben Sie sich in diesem Dialog in die Übungsgruppe Students ein.

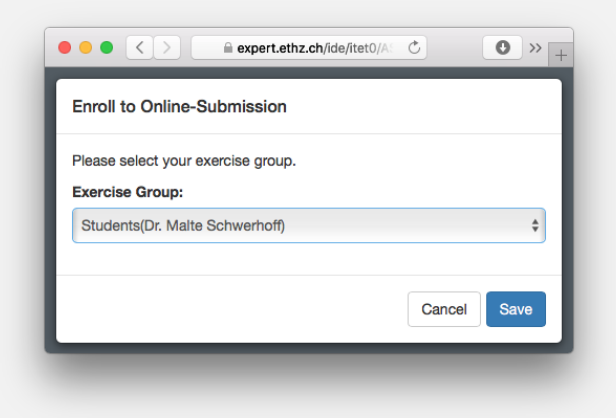

# **Die erste Ubung ¨**

Sie sind nun eingeschrieben und die erste Übung ist geladen. Folgen Sie den Anweisungen in der gelben Box.

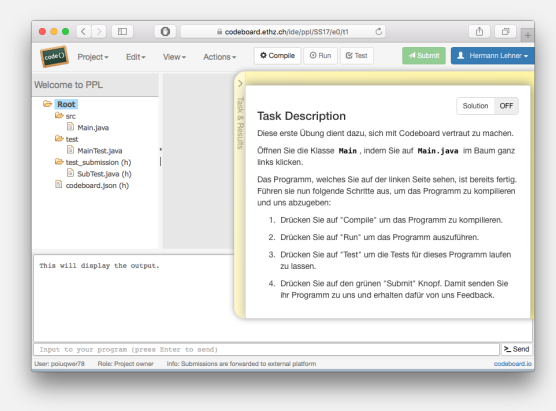

(Screenshot nicht aktuell)

#### *Achtung!* Falls Sie diese Nachricht sehen, klicken Sie auf Sign in now und melden Sie sich dort mit Ihrem **Codeboard.io**-Account ein.

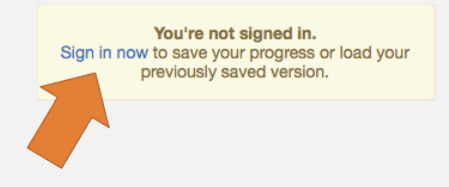

### **Achtung: Fortschritt speichern**

*Achtung!* Speichern Sie Ihren Fortschritt regelmässig ab. So können Sie jederzeit an einem anderen Ort weiterarbeiten.

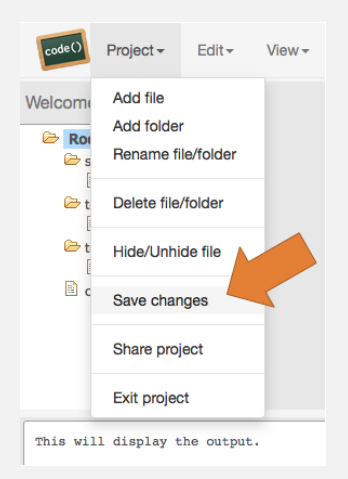

### **Akademische Lauterkeit**

Es gilt die Leistungskontrollenverordnung der ETH Zürich

**Regel:** Sie geben nur eigene Lösungen ab, welche Sie selbst verfasst und verstanden haben.

Wir prüfen das (zum Teil automatisiert) nach und behalten uns disziplinarische Massnahmen vor.

So ist's OK (siehe Algorithmen-Folien):

- Kernidee: gerne in der Gruppe diskutieren
- **Pseudocode: gerne in der Gruppe diskutieren**
- Implementierung: *Einzelarbeit!*